# 天主教輔仁大學英國語文學系學士班畢業成果 ENGLISH DEPARTMENT, FU JEN CATHOLIC UNIVERSITY GRADUATION PROJECT 2020

指導教授: 周德嫌老師 Prof. Lynn Chou

**Game-Based Programming: The adventures of Aeneas** 

學生:柯瀚凱撰 Callen, Han-Kai Ke

PHICHHITUDO

SANCTITAS BOMITAS

VERTTAR

# Interactive Storybook/ Game Design

Student ID: 405110478 Name: Callen Ke Group ID: 405110478

| Student ID: 40          | 3110478 Name: Canen Ke                                                                                                    |                | Group ID: 403110478 |  |
|-------------------------|----------------------------------------------------------------------------------------------------|----------------|---------------------|--|
| Торіс                   | The adventures of Aeneas T                                                                                                    | Ceammate(s)    |                     |  |
| Theme                   | Duty, Braveness, Bloodshed                                                                                                    | Location       | ES601               |  |
| Target Users            | English majors                                                                                                    |                |                     |  |
| Purpose                 | To increase their motivation and interest                                                                                                    | t of reading C | Greek Mythology     |  |
| Character(s)            | Aeneas, Juno, Harpies, Anchises, Neptune, Cerberus, Sibyl Cumae, Charon, Andromache, Aphrodite                                                                                                    |                |                     |  |
| Plot                    | Aeneas and his Trojan man have to escape from the war to build there no home in Italy, which Aeneas is destined to establish Rome. During his voyage on sea, he'll face with different challenges, including encountering the harpies, being trapped in a storm, staying in Carthage with Dido and forgets his mission, finding the golden bough to enter the underworld, encountering the ferry man Charon and Cerberus. He will meet his father and be given some advices to build the city Rome in Italy. Furthermore, he will arrive at Italy, fight against the fierce tribes and win the battle. At last, Aeneas and his men will build Rome.                                                                                                    |                |                     |  |
| Game Play and mechanics | The project is to adapt the story, <i>The Adventures of Aeneas</i> into an interactive storybook. It includes some interactions and easy games for my target users to play and enjoy. For instance, there is a scene where players can click on the weapons and kill the Harpies. However, they will find out that one Harpy in undefeatable, so there is a text panel for player to choose to escape to another island and continue his journey. Besides, there's also a scene where players are asked to find four golden boughs hidden in the trees within two minutes. As long as they collected four golden boughs, they can move on to the next scene, which is the underworld. Another than interactions included in the program, there are also sound effects, background music, and narration for players to enjoy more during the process. Last, players has to go through all the trails and reach the place where Aeneas meets his father. Then, the game ends. |                |                     |  |
| User Interface          | User Interface Cospaces Edu, Merge Cube, Online video converter, Youtube, Text to Speech.                                                                                                    |                |                     |  |
| Design                  | Design                                                                                                    |                |                     |  |
| Flowchart               |                                                                                                    | 112            | HIT A.              |  |
|                         |                                                                                                    |                |                     |  |

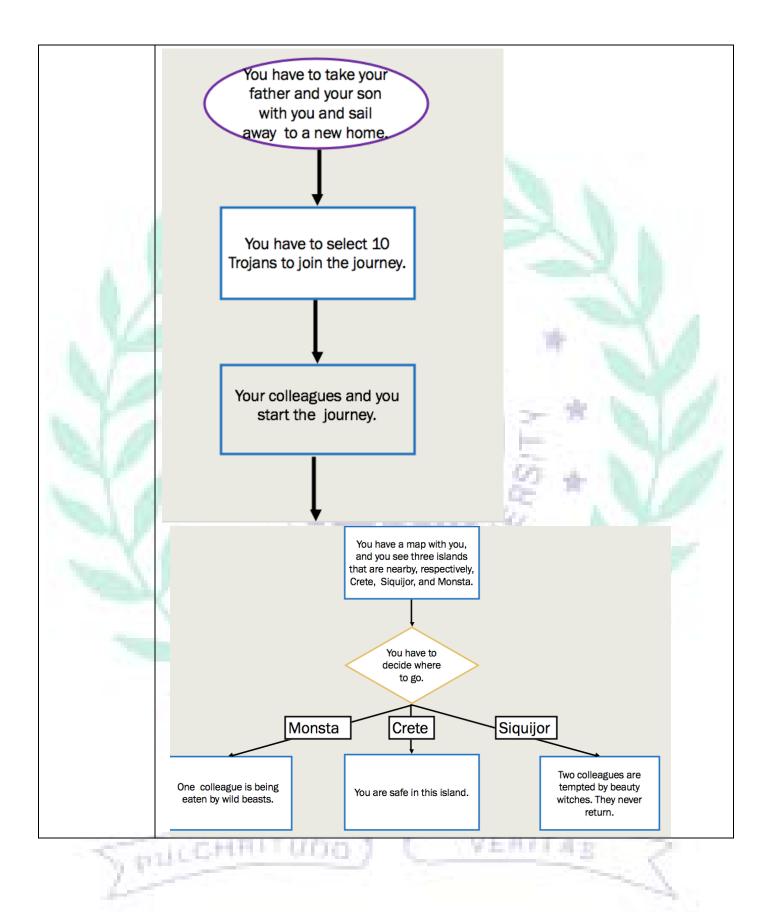

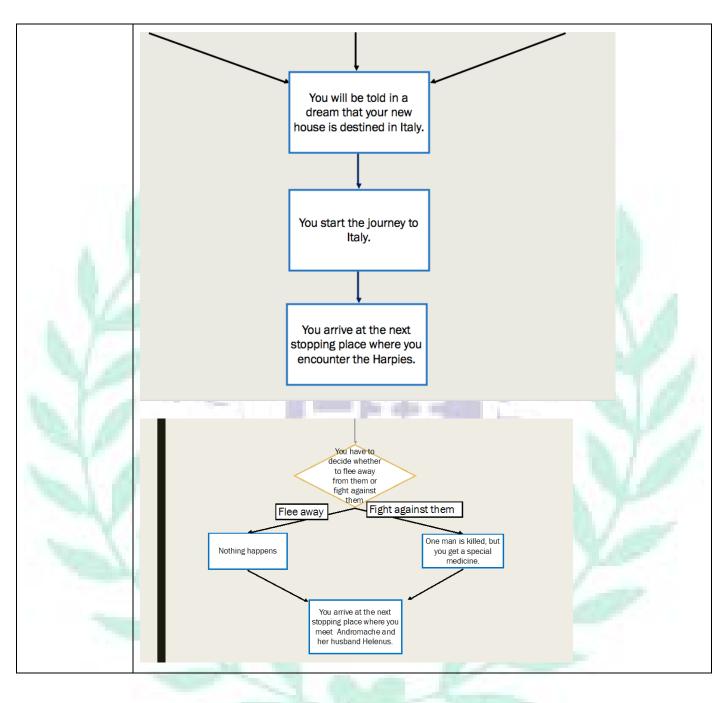

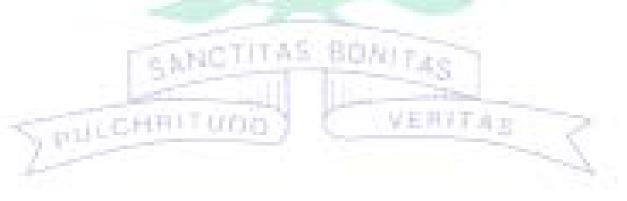

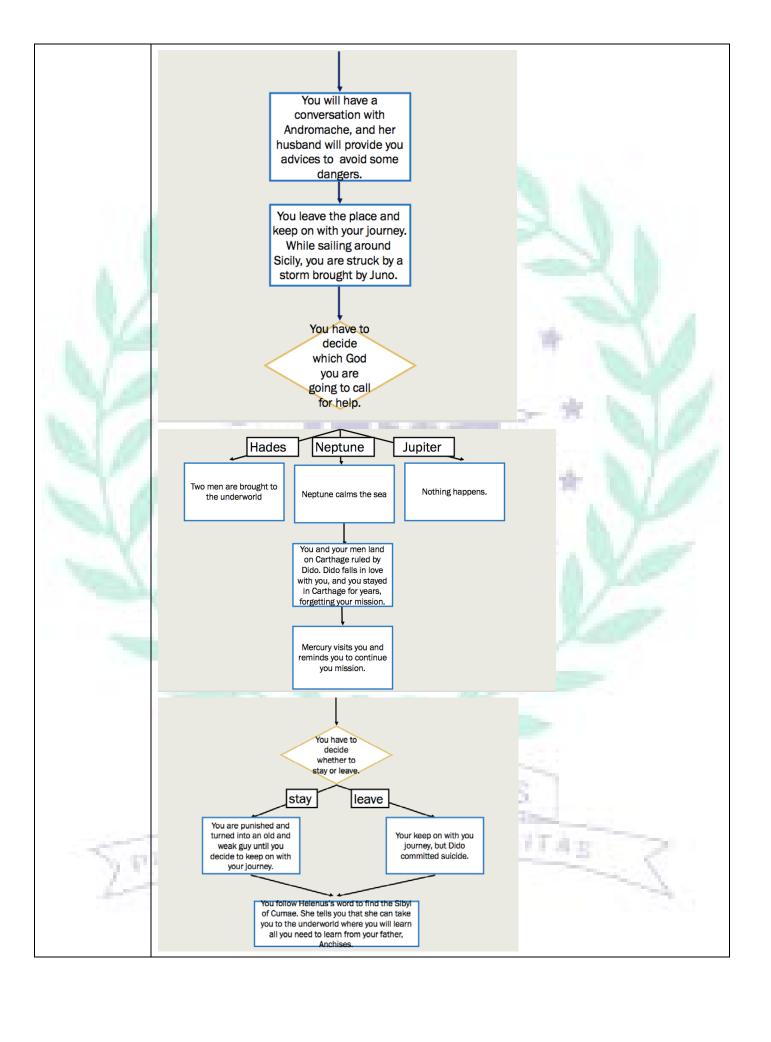

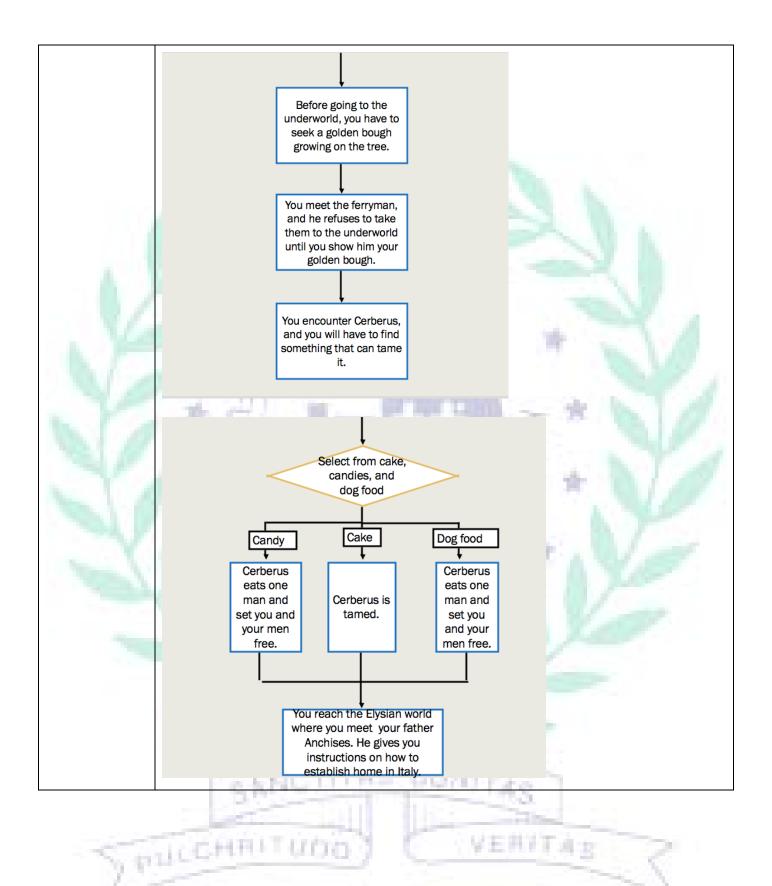

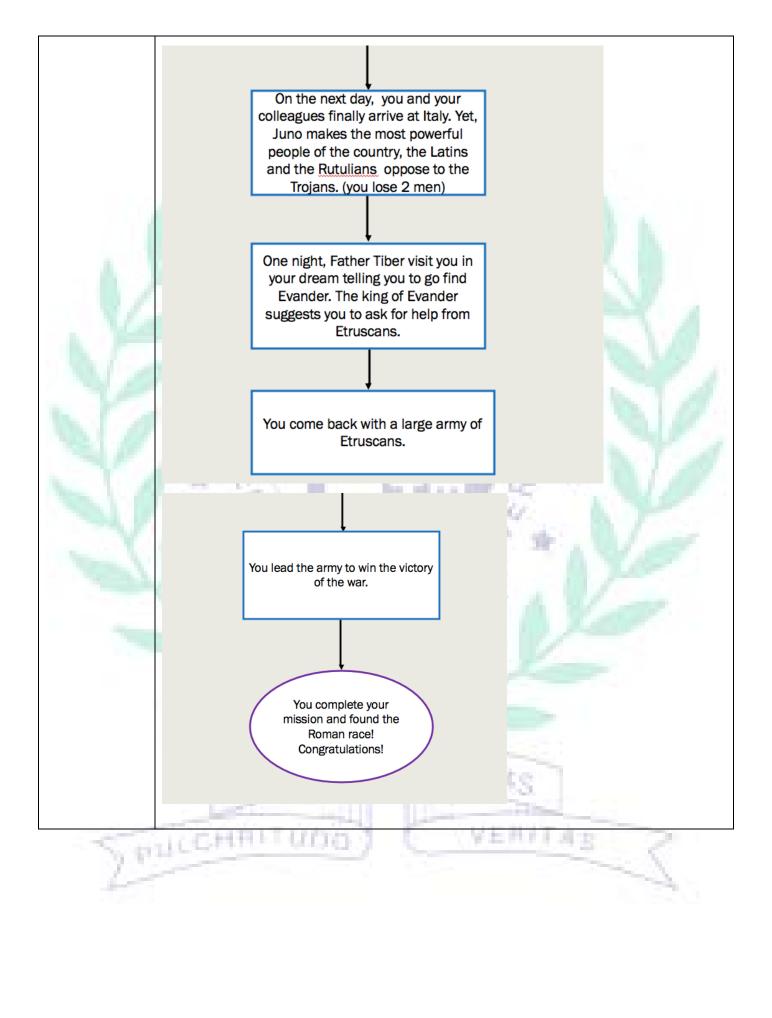

# Storyboard

| Scene     | Image                                                                                                    | Sound                  |                        |
|-----------|----------------------------------------------------------------------------------------------------|------------------------|------------------------|
|           | Screen shot                                                                                                    | Description            | Narration/             |
|           |                                                                                                    | 6                      | Sound effect/          |
|           | The second second secon |                        | Background music       |
| Chap.1    |                                                                                                    | After the Trojan war,  | My own record of the   |
| Beginning |                                                                                                    | Aeneas escapes with    | narration is recorded. |
|           |                                                                                                    | the help of Venus.     | I added background     |
|           | Let's begin our journey!                                                                                                    | He gathers several     | music of the war.      |
|           | our journey!                                                                                                    | Trojans to join him to | War.                   |
| W.        |                                                                                                    | find a new home.       | - No.                  |
| a )       |                                                                                                    | He starts his journey  | W 1 /                  |
| · Sh /    |                                                                                                    | with his son, his      | 0.10                   |
| 74        |                                                                                                    | father, and several    |                        |
| Sec. 1    |                                                                                                    | Trojans.               | 0. 17                  |
| 100       |                                                                                                    |                        | The same of            |
| 74/       | - 199                                                                                                    | 07                     |                        |
| Chap.2    | * TO /                                                                                                    | Aeneas and his men     |                        |
| Conflict  |                                                                                                    | try to find a place to | 1                      |
| 1         | Look! There's a                                                                                                    | settle, but they face  | <b>n</b> /             |
| No.       | fierce beast!                                                                                                    | with difficulties.     | AVE                    |
|           | What a strange place!                                                                                                    | They start their       | 1                      |
|           | place:                                                                                                    | journey to Italy.      | V and                  |
| 4         |                                                                                                    | 2 - 2 00 -             |                        |
|           |                                                                                                    |                        |                        |
|           |                                                                                                    | B.                     |                        |
|           |                                                                                                    | T. A. Comment          |                        |
|           |                                                                                                    |                        |                        |
|           |                                                                                                    |                        |                        |
|           | FENNCTITAL                                                                                                    | SUMPLO                 |                        |
| Chap.3    |                                                                                                    | Aeneas and his men     | My own record of the   |
| Challenge | The state of the state of the s | encounter Harpies.     | narration is recorded. |
|           | PHICEHRITUDE) (                                                                                                    | They meet              | I added background     |
| 100       |                                                                                                    | Andromache and         | music of tense         |
|           |                                                                                                    | Helenus (the prophet)  | situation when the     |
|           |                                                                                                    | and are given useful   | players are            |
|           |                                                                                                    | advices.               | encountering Harpies.  |
|           |                                                                                                    | They are struck by a   | I also add a relaxing  |
|           |                                                                                                    | fierce storm.          | background music       |

|                      | Help!!           | Aeneas has to abandon Dido and leave Carthage to complete his destiny and mission. Aeneas and his men go find the Sibyl of Cumae, and they reach to the underworld to find Aeneas's father Anchises. | when players are asked to find the golden boughs.                                                                                                    |
|----------------------|------------------|----------------------------------------------------------------------------------------------------|----------------------------------------------------------------------------------------------------|
| Chap.4<br>Climax     | Any men's death! | Aeneas and his men arrive Italy.  Juno makes the most powerful people of the country, the Latins and the Rutulians oppose to the Trojans. Aeneas comes back with an army of Etruscans.               | My own record of the narration is recorded. I added relaxing background music when Aeneas meets his father. And I end my interactive storybook by adding the war background music to remind the readers that Aeneas's adventure is not ended yet. |
| Chap.5<br>Resolution |                  | Aeneas leads the army to win the victory of the war. Aeneas founds the Roman race.                                                                                                    | 3 3                                                                                                    |

# QC Checklist

Student ID 405110478 Name: Callen Ke Group ID:

|     | <u> </u>                                        | en Ke   | Group ID: |          |              | Decision  |  |
|-----|-------------------------------------------------|---------|-----------|----------|--------------|-----------|--|
| No. | Item                                            | Module  | Result    | 3.6      | Ъ            | _         |  |
|     |                                                 |         | Major     | Minor    | Pass         | Pass/Hold |  |
| 1   | When play is clicked, the program will play     | Scene 1 |           | ~        | <b>√</b>     | Pass      |  |
|     | the background music and the narration that I   |         |           |          |              |           |  |
|     | have recorded.                                  |         | _         | J        |              | 4         |  |
| 2.  | When click on Trojan man 5, Trojan man 5        | Scene 1 | <b>~</b>  |          | $\checkmark$ | Pass      |  |
|     | says, "Look! There's a boat over there. Let's   | v 16    |           |          |              |           |  |
|     | escape with it." Then, he'll move towards the   |         |           |          |              |           |  |
|     | boat. When he is on the boat, he will say, "Go, | N. 3    | -         | 146      |              | 8 4       |  |
|     | go. Let's go."                                  |         |           |          |              | 1.0       |  |
| 3.  | When Pirate ship is clicked, it will turn       | Scene 1 | <b>✓</b>  |          | <b>√</b>     | Pass      |  |
|     | clockwise by 180 degree in 2 seconds. Next, it  | 7937.91 |           | 100      |              | 7 4       |  |
|     | will move 7 meters forwards in 1 second.        | 12.5    |           |          | - 10         | 10        |  |
|     | Then, it will turn clockwise by 45 degree in 2  | o Tra   |           |          |              | N.F       |  |
|     | second, and move 16 meters forward in 3         |         | 100 Z     | 7 4      |              | 1 1       |  |
|     | second. Last, it will turn clockwise by 30      |         | W Q       | F 79     |              |           |  |
|     | degree, and move forwards 6 meters in 3 sec     |         | 1.40      |          |              | 10        |  |
|     | to the next island.                             |         | 100       | dia.     |              |           |  |
| 4.  | When axe is clicked, turn axe clockwise by      | Scene 2 | <b>✓</b>  |          | <b>✓</b>     | Pass      |  |
|     | 360 degree in 1 second and move to the          | - N     |           | - 11     | -            |           |  |
|     | position of Dragon 4 in 1 second. Then, the     | 10      | *         | 4 8      | 1            | 457       |  |
|     | Dragon would lie on the ground and disappear    | 7.7     | 3-11      | 10 X     |              |           |  |
|     | after 1 second.                                 | 穷       | 4         | 5/       |              |           |  |
| 5.  | When sword 1 is clicked, turn axe clockwise     | Scene 2 | <b>✓</b>  |          | <b>✓</b>     | Pass      |  |
|     | by 360 degree in 1 second and move to the       |         |           |          |              |           |  |
|     | position of Dragon 5 in 1 second. Then, the     |         |           |          |              |           |  |
|     | dragon will say, "You can't defeat me!" After   |         | -         |          |              |           |  |
|     | that a text panel will pop up and ask you       | 804     | 3700      |          |              |           |  |
|     | whether to escape. If you choose yes, you'll    |         |           |          |              |           |  |
|     | move to the next scene.                         | 1       |           | The Land |              |           |  |
| 6.  | When cake is clicked, Tiger say, "That's my     | Scene 7 | <b>/</b>  |          | <b>√</b>     | Pass      |  |
|     | favorite food for 4 seconds. Next, Tiger will   |         |           |          | 7            | 100       |  |
|     | turn clockwise by 35 degrees in 2 seconds and   |         |           |          |              | -         |  |
|     | move forwards 1.5 meter to the cake and eat     |         |           |          |              |           |  |
|     | it. Then, the cake disappears.                  |         |           |          |              |           |  |
| 7.  | When a golden bough is clicked, it will         | Scene 5 | <b>✓</b>  |          | <b>√</b>     | Pass      |  |
| , · | disappear, and the score on the score textboard |         |           |          |              | 1 400     |  |

-

|     | will add one point. When the player gets 4     |         |      |          |          |      |
|-----|------------------------------------------------|---------|------|----------|----------|------|
|     | points, the player can move to the next scene. |         |      |          |          |      |
| 8.  | When the ferryman Charon is clicked, he will   | Scene 6 | ✓    |          | ✓        | Pass |
|     | roll the boat towards Aeneas and have a        |         |      |          |          |      |
|     | conversation with him. After that, Charon will |         |      |          |          |      |
|     | bring Aeneas with him to the underworld.       |         | - 74 |          |          |      |
| 9.  | When play is clicked, show info with an        | Scene 8 |      | <b>✓</b> | <b>✓</b> | Pass |
|     | image beside and play the background music.    |         |      | 34.      | 10.      |      |
| 10. | When play is clicked, set opacity of Text to 0 | Scene 8 |      | <b>✓</b> | <b>√</b> | Pass |
|     | percent.                                       |         |      |          | -        |      |
| 11. | When the first background music ends, set      | Scene 8 |      | <b>√</b> | <b>✓</b> | Pass |
|     | opacity of Text to 100 percent, and play the   | A       |      |          |          |      |
|     | last background music.                         |         |      |          |          | 1.00 |

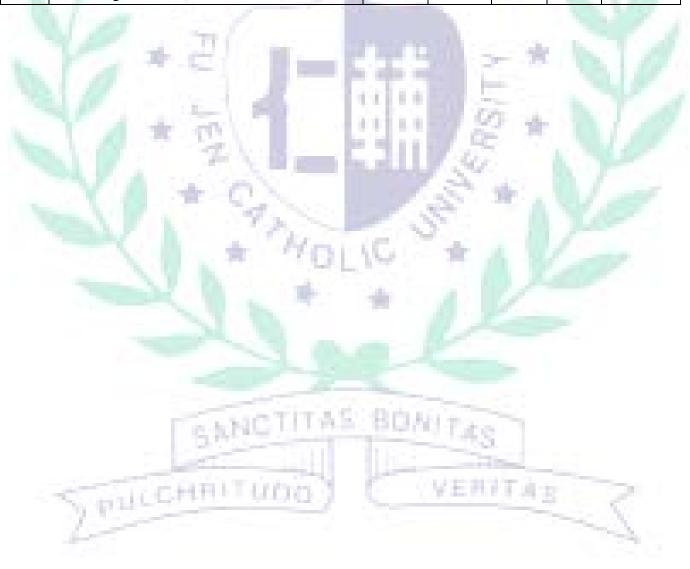

## **Programming Journal**

- Articulate your thoughts
- Free up your mind and improve your concentration.
- Records the history of your progress and development

Date: 108/6/27 Student ID: 405110478 Group ID: 405110478

### 1. Project goal/ scope.

To adapt the story from the Greek Mythology- The Adventures of Aeneas into an interactive story book that increases the motivation and interests of English majors to read Greek Mythology.

## 2. My task(s)

- a) To decide which significant plots to include in my adaption
- b) To think about what kind of interactions I can include in my interactive story book design to make it more interesting.
- c) To be familiar with the functions of CoSpaces Edu
- d) To practically start the programming process by designing the background for each scene including what objects, characters, or environments to add.
- e) To start the coding process, trying different ways to make a particular coding work, take the coding from previous works as reference, and learn how the coding works.
- f) To add background music, sound effects, and narration.
- g) To see how my project actually looks like in AR environment
- h) To do the revision

# 3. Progress.

| #. | Task description                                                          | Done           |
|----|---------------------------------------------------------------------------|----------------|
| 1. | Decide which significant plots to include in my adaption.                 | Around         |
|    |                                                                           | 4/11~4/18.     |
|    |                                                                           | Some revisions |
|    |                                                                           | were made on   |
|    |                                                                           | the following  |
|    | FANCTITAL BUMIFES                                                         | weeks.         |
| 2. | Think about what kinds of interactions can be include in my interactive   | Around         |
|    | story book                                                                | 4/11~4/18.     |
|    | SUPPLICATION (VENITAE                                                     | Some revisions |
|    |                                                                           | were made on   |
|    |                                                                           | the following  |
|    |                                                                           | weeks.         |
| 3. | Be familiar with the functions of CoSpaces Edu                            | Around 4/18~   |
|    |                                                                           | 5/16           |
| 4. | Start designing the beginning scene where the Trojans are being attacked, | Around         |

-

|     | and add interactions (do the coding).                                    | 5/16~6/6     |
|-----|--------------------------------------------------------------------------|--------------|
| 5.  | Start designing the scene where Aeneas and his fellows encounters        | Around 5/20~ |
|     | Cerberus and add interaction. (do the coding).                           | 5/30         |
| 6.  | Start designing the scene where Aeneas and his fellows were attacked by  | Around       |
|     | the Harpies, and add interactions.                                       | 5/25~6/6     |
| 7.  | Start designing the scene where Aeneas and his fellows were struck by a  | Around       |
|     | terrible storm.                                                          | 5/30~6/6     |
| 8.  | To see how my project actually looks like in AR environment              | Around       |
|     |                                                                          | 5/30~6/18    |
| 9.  | Start designing the scene where Aeneas and his fellows meet Cumae Sibyl  | Around       |
|     | and they had to collect golden boughs.                                   | 6/6~6/13     |
| 10. | Start designing the scene where Aeneas and his fellows were stopped by   | Around       |
|     | the Ferryman Charon in the underworld.                                   | 6/6~6/18     |
| 11. | Start adding background music, sound effects, and narration.             | Around       |
|     | The second second                                                        | 6/13~6/18    |
| 12. | Start revising my ppt slides for the final project.                      | Around       |
|     |                                                                          | 6/16~6/18    |
| 13. | Start designing the scene where Aeneas and his fellows stays in Carthage | Around       |
|     | for a long period of time.                                               | 6/16~6/18    |
| 14. | Start designing the final scene where Aeneas finally meets his father    | Around       |
|     | サ かい ア イ ト ト ト ト ト ト ト ト ト ト ト ト ト ト ト ト ト ト                             | 6/16~6/18    |

# 4. Problem solving solutions

| #  | Problem encountered                      | Solution(s) tried/ other possible solutions        |
|----|------------------------------------------|----------------------------------------------------|
| 1. | Not knowing how to attach something      | Tried functions on the left bar on CoSpaces.       |
|    | to another when there is not a dot on an | First, you select the item you want to attach to   |
|    | object for attachment.                   | another and click attach. Then, you click the      |
|    | -62                                      | object you want to attach to, and then it will     |
|    |                                          | work.                                              |
| 2. | Not knowing how to find items that are   | I learned from professor that I can rely on        |
|    | not build in the system of CoSpaces.     | GIPHY or google poly on CoSpaces which             |
|    | For example, the CSspaces did not        | provides free 3d models and GIF.                   |
|    | provide 3D models of fire that I needed. | CHEMINAS                                           |
| 3. | Not knowing how to shoot an object (a    | I tried to turn on the physics function of the two |
|    | weapon) to four other items (Harpies),   | objects to create the effect of collision, but I   |
|    | and the weapon would appear at its       | failed because the objects would drop down first.  |
|    | original position.                       | Professor helped me to make the weapons spin       |
|    |                                          | on a parallel and would shoot towards the          |
|    |                                          | Harpies in the meantime. Besides, I changed my     |

-

|    |                                         | plan, which I added more weapons that would        |
|----|-----------------------------------------|----------------------------------------------------|
|    |                                         | shoot towards different positions.                 |
| 4. | Not knowing how to create the effect of | I tried to copy the codes from other works to my   |
|    | scoring and countdown timer             | final project, but I failed to insert a block into |
|    |                                         | another block. That is, although most codes can    |
|    | and the second second second            | be copied, I have to adjust some of the coding,    |
|    |                                         | and I had problems with this part. Thanks to       |
|    | A                                       | Professor's help, this problem is solved.          |

#### 5. Lesson(s) learned.

#### a. From trial and error

I learned that when you want to attach a square on another square with a different color, you cannot attach the second one too close to the first one. Otherwise, the second one will overlap the first one. Moreover, I realized that when you are creating a scene to attach on a cube, the size of the scene should be about the same as the cube. If not, when you are looking at your project in the AR mode, you'll find it's difficult to see the whole scene through your 3c devices.

b. From team member(s)(Detail)

## c. From other team(s)

I learned that there are other ways of coding to create an attractive and interesting interaction. For instance, by adding physics on two objects and using the code collision, you can create a scene where an object is being driven away by another. Besides, the skills of attaching the main camera on a person also creates great effects which I can learn from. Moreover, I learned that by adding a 360 photo to a scene makes the background more vivid and realistic. Last, by creating choices for players to select, and make each choices lead to different endings will make players feel more engaged in your game.

### 6. Most impressive conversation/ event.

I think the most impressive event I experienced in this programming course is the final project display. Every groups had a chance to show their final project to others and exchange ideas and comments. I think this is a great way of sharing one's work with other classmates, which is better than just going on stage and giving a presentation. I am thankful for Professor giving us such a precious opportunity to have a closer look at other works. Besides, the project that I am most impressive of is designed by Emily. In her project, she designed many amazing scenes and playful interactions. Players can imagine themselves being a detective, finding clues, and trying to solve problems. I think her project is outstanding, and I can learn a lot from her.

## 7. Final Project URL: <a href="https://cospac.es/ajAP">https://cospac.es/ajAP</a> (Abridge Prototype)